## **Algorithms & Complexity**

#### September 13, 2021 CentraleSupélec / ESSEC Business School

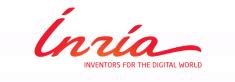

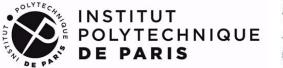

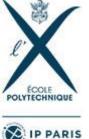

Dimo Brockhoff Inria Saclay – Ile-de-France

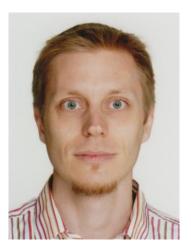

## **Algorithms & Complexity**

#### September 13, 2021 CentraleSupélec / ESSEC Business School

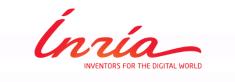

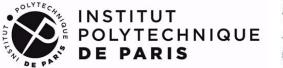

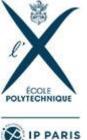

Dimo Brockhoff Inria Saclay – Ile-de-France

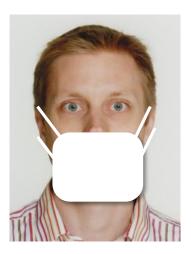

## Weekly Covid-19 Update: We had it worse...

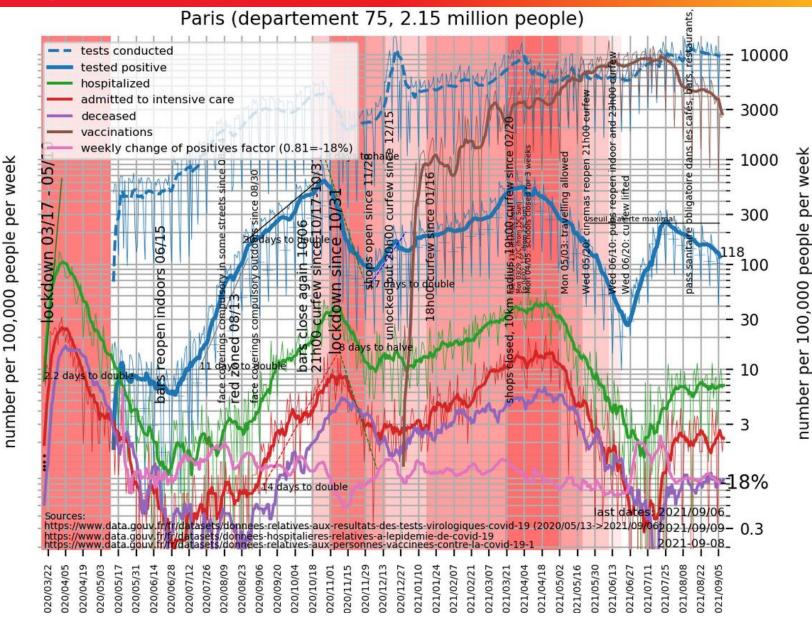

http://www.cmap.polytechnique.fr/~nikolaus.hansen/covid-19.html

© Dimo Brockhoff, Inria 2019-2021

#### Algorithms & Complexity, CentraleSupélec/ESSEC, Sep. 13, 2021

## Why Algorithms & Complexity?

# Algorithm

Word used by programmers when they do not want to explain what they did.

## Why Algorithms & Complexity?

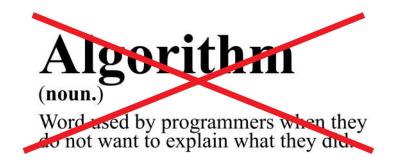

[...] an algorithm is a set of instructions, typically to solve a class of problems or perform a computation. [from wikipedia]

Algorithms widespread in almost every aspect of the "real-world"

- (automatic) problem solving
- sorting
- accessing data in data structures

**.**..

## **Mnemonic: Algorithm = Recipe**

#### **Recipe:**

Cook cooks a meal

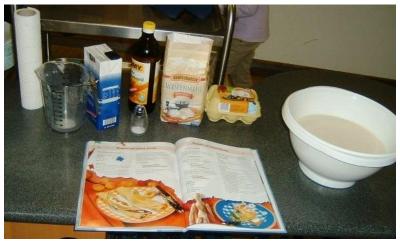

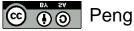

#### Algorithm:

A computer solves a problem

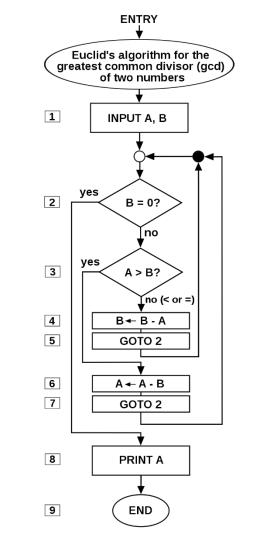

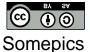

## **Mnemonic: Algorithm = Recipe**

#### **Recipe:**

Cook cooks a meal

#### Algorithm:

A computer solves a problem

- Independent of cook, type of pan, type of stove/oven/...
- Independent of programmer, computer, programming language, …
- Actually, a computer is running an *implementation* of an algorithm

## **Mnemonic: Algorithm = Recipe**

#### **Recipe:**

Cook cooks a meal

#### Algorithm:

A computer solves a problem

- Independent of cook, type of pan, type of stove/oven/...
- Independent of programmer, computer, programming language, ...
- Actually, a computer is running an *implementation* of an algorithm ...similarly like a cook is following a recipe on a concrete stove with a certain pan, etc.

#### Aim: Sort a set of cards/words/data

[Google, for example, has to sort all webpages according to the relevance of your search]

Re-formulation: minimize the "unsortedness"

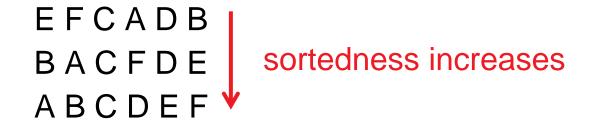

### **Classical Questions:**

- What is the underlying algorithm? (How do I solve a problem?)
- How long does it run to solve the problem? (How long does it take? Which guarantees can I give? How fast is the algorithm progressing?)
- Is there a better algorithm or did I find the optimal one?
   related to the complexity part of the lecture

## **Be Aware**

#### Caution:

This is not an "algorithms for data scientists" lecture (!)

- we do not cover algorithms for regression, regularization, dimensionality reduction, clustering, deep learning, ...
- ...but cover much more basic things:
  - data structures
  - data sorting
  - fundamental algorithm design ideas
  - how to analyze an algorithm
  - how to prove lower runtime bounds for hard problems
  - ..
- the actual data science related topics are taught in later lectures

"Algorithms" is a very wide topic, maybe as wide as "vegetables" we can only touch the surface of "algorithms"

- I am here to guide you a bit
- and to give some hints of what might be useful later in your job

### Learning Goals:

- In the second second
- e able to analyze theoretically some algorithms
  - give strong bounds on their "effectiveness"
  - understand the ideas of (worst case) algo complexity ("Am I too dumb to find a quick algorithm or can nobody do better?")
- B be able to use and understand existing algorithms ("practice, practice, practice!")

## What we plan to do in the A&C lecture

How are we going to do that?

- look at a lot of examples of algorithms
- mixture of lectures and small exercises
- practice and theory
- additionally 3 graded home exercises until mid November

#### Please ask questions if things are unclear throughout the course!

## **Course Overview**

| Thu             |    | Торіс                                                    |
|-----------------|----|----------------------------------------------------------|
| Mon, 13.09.2021 | AM | Introduction, Combinatorics, O-notation, data structures |
| Mon, 20.09.2021 | AM | Data structures II, Sorting algorithms I                 |
| Mon, 27.09.2021 | AM | Sorting algorithms II, recursive algorithms              |
| Mon, 11.10.2021 | AM | Greedy algorithms                                        |
| Mon, 18.10.2021 | AM | Dynamic programming                                      |
| Mon, 25.10.2021 | AM | Randomized Algorithms and Blackbox Optimization          |
| Mon, 08.11.2021 | AM | Complexity theory I                                      |
| Mon, 15.11.2021 | AM | Complexity theory II                                     |
|                 |    |                                                          |
| Mon, 13.12.2021 | PM | Exam                                                     |

- expected to be done on paper or in python
- hence, please make sure you have python installed on your laptop until the second lecture
- Anaconda is the recommended way to get there: https://www.anaconda.com/distribution/
- (basic) example solutions will be made available afterwards

## **Remarks on Exercises II**

In addition:

- 3 home exercises with 20 points each
- Counts 1/3 to overall grade (exam is the other 2/3)

#### Remarks on Exercises II

|                                                                             | Achieved points   | grade | Difference    |
|-----------------------------------------------------------------------------|-------------------|-------|---------------|
| In addition:                                                                | $59 \le p \le 60$ | 20    | 1             |
| <ul> <li>3 home exerc</li> <li>Counts 1/3 to</li> <li>Graded as:</li> </ul> | $58 \le p < 59$   | 19    | 1             |
|                                                                             | $56 \le p < 58$   | 18    | 2             |
|                                                                             | $54 \le p < 56$   | 17    | 2             |
|                                                                             | $51 \le p < 54$   | 16    | 3             |
|                                                                             | $48 \le p < 51$   | 15    | 3             |
|                                                                             | $45 \le p < 48$   | 14    | 3             |
|                                                                             | $42 \le p < 45$   | 13    | 3             |
|                                                                             | $38 \le p < 42$   | 12    | 4             |
|                                                                             | $34 \le p < 38$   | 11    | 4             |
|                                                                             | $30 \le p < 34$   | 10    | 4             |
|                                                                             | $26 \le p < 30$   | 9     | 4             |
|                                                                             | $22 \le p < 26$   | 8     | 4             |
|                                                                             | $18 \le p < 22$   | 7     | 4             |
|                                                                             | $15 \le p \le 18$ | 6     | 3             |
|                                                                             |                   | 25    | 3, 3, 3, 3, 3 |
|                                                                             | $0 \le p < 3$     | 1     | 3             |

## **Remarks on Exercises II**

In addition:

- 3 home exercises with 20 points each
- Counts 1/3 to overall grade (exam is the other 2/3)
- Graded as explained before
- Group submissions of 5 students allowed (and highly encouraged!)
- But: always with different students

= two students should be together on one solution max!

#### Abstract

Please send your solutions by email to Dimo Brockhoff in PDF format (with a clear indication of your full name(s) in the email and the PDF file name, see below) until the submission deadline on October 4, 2021 (a Monday). Groups of 5 students are explicitly allowed and encouraged. In the case of group submissions, please make sure that you submit only once with the same student! Important: Please name your PDF file according to your last names (sorted in alphabetical order and separated by an underscore), for

example like Monet\_Renoir\_Toulouse-Lautrec.pdf.

A kind request for Taolue and Yaqi: please also add your firstname

Exercises will be available on Mondays

20.9., 11.10. and 25.10.

Deadline for submission by email two weeks later

- 4.10., 25.10. and 8.11. (tight = 23h59 Paris time)
- I will try to have them corrected by the next lecture
- such that solutions can be discussed during the lecture

## **Course Overview**

| Thu             |    | Торіс                                                                                        |  |  |
|-----------------|----|----------------------------------------------------------------------------------------------|--|--|
| Mon, 13.09.2021 | AM | Introduction, Combinatorics, O-notation, data structures                                     |  |  |
| Mon, 20.09.2021 | AM | Data structures II, Sorting algorithms I 1st exercise out                                    |  |  |
| Mon, 27.09.2021 | AM | Sorting algorithms II, recursive algorithms                                                  |  |  |
| Mon, 04.10.2021 | -  | Deadline 1st exercise                                                                        |  |  |
| Mon, 11.10.2021 | AM | Greedy algorithms 2nd exercise out                                                           |  |  |
| Mon, 18.10.2021 | AM | Dynamic programming                                                                          |  |  |
| Mon, 25.10.2021 | AM | Randomized Algorithms and Blackbox Optimization<br>3rd exercise out<br>Deadline 2nd exercise |  |  |
| Mon, 01.11.2021 | -  | -                                                                                            |  |  |
| Mon, 08.11.2021 | AM | Complexity theory I Deadline 3rd exercise                                                    |  |  |
| Mon, 15.11.2021 | AM | Complexity theory II                                                                         |  |  |
|                 |    |                                                                                              |  |  |
| Mon, 13.12.2021 | PM | Exam                                                                                         |  |  |

## The Exam

- Monday, 13<sup>th</sup> December 2021 in the afternoon (3 hours)
- (most likely) multiple-choice with 20-30 questions
- (most likely) on-site + online [details to be shared later]
- open book: use as much material as you want
- in previous years: no electronic devices allowed that connect to the internet [we'll also see for this one <sup>(3)</sup>]

#### All information available at

# and also on EDUNAO (exercise sheets, lecture slides, additional information, links, ...)

# any questions?

## **Overview of Today's Lecture**

#### Basics

- Fundamental combinatorics
- notations such as the O-notation
- algorithms on basic data structures
  - arrays
  - lists
  - trees
  - ..

# **Basics I: Combinatorics**

For this and the next parts, a nice-to-read reference is https://www.math.upenn.edu/~wilf/AlgoComp.pdf

## **Combinatorics = Counting**

counting combinations and counting permutations

#### Why combinatorics?

- In order to compute probabilities  $P(event) = \frac{\# favorable outcomes}{\# possible outcomes}$
- Related to graph theory (later)
- Related to combinatorial optimization (later)

Permutation: a sequence/order of members of a set

How many different orders exist on [n] := 1, ..., n?

- First integer: choice among n
- Second integer: choice among n-1
- Last integer: no choice among 1
- In total:  $n \cdot (n-1) \cdot \dots \cdot 1 =: n!$

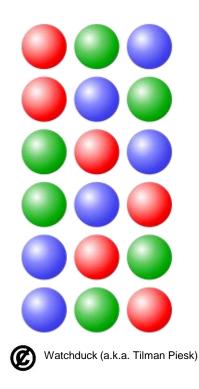

## **How to Generate a Random Permutation?**

**Idea:** generate a random vector, sort it and use the generated sorting order as the permutation

```
import numpy as np
n = 4
random_array = np.random.rand(n)
random_perm = np.argsort(random_array)
```

More elegant way:

random\_perm = np.random.permutation(n) ③

## **Combinations Without Replacement (***k***-combination)**

How many combinations of set members of a given size k exist?

Example: number of different poker hands

- 52\*51\*50\*49\*48 = 311,875,200 ways to hand 5 cards out of 52
- but: order does not matter here!
- There are 5! = 120 orders of 5 cards
- Hence, there are 311,875,200/120 = 2,598,960 distinct pokers hands in total

In general, the number of k-combinations of n items (without replacements) is

$$\binom{n}{k} \coloneqq \frac{n!}{k! \, (n-k)!}$$

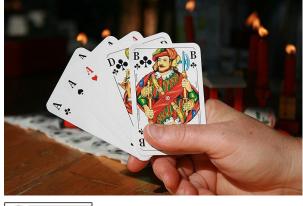

What if we want to allow duplicates?

- combinations with replacement
- also known as k-combination with repetitions or k-multicombination

#### **Example:**

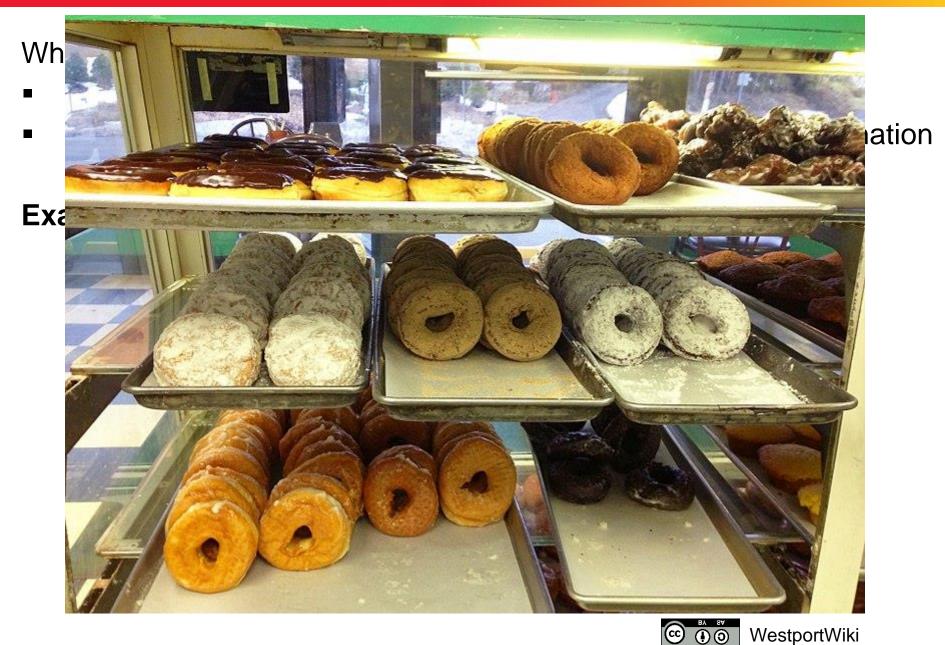

What if we want to allow duplicates?

- combinations with replacement
- also known as k-combination with repetitions or k-multicombination

#### **Example:**

eat 3 donuts from a choice of 4 different ones

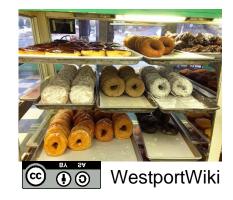

What if we want to allow duplicates?

- combinations with replacement
- also known as k-combination with repetitions or k-multicombination

#### Example:

eat 3 donuts from a choice of 4 different ones

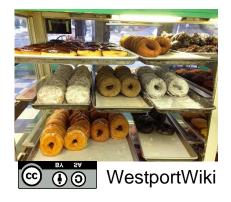

#### Number of k-combinations with replacement:

$$\binom{n+k-1}{k} \left[ = \binom{n+k-1}{n-1} \right]$$

Here with n = 4, k = 3:  $\binom{4+3-1}{3} = \binom{6}{3} = 20$  combinations

## Why That? The Stars and Bars Method

Stars and Bars: A useful counting method popularized by W. Feller\*

#### How many combinations to put k objects into n bins?

- objects: stars
- bins: separated by bars
- Example of n = 5 bins and k = 7 objects:  $\star \star |\star|| \star \star \star |\star|$
- Donut example: n = 4 bins/donut types, k = 3 objects

Number of combinations to put k objects into n bins = number of combinations to place k objects on n + k - 1 places  $\Rightarrow \binom{n+k-1}{k}$ = number of combinations to place n - 1 bars on n + k - 1 places  $\Rightarrow \binom{n+k-1}{n-1}$ 

\* Feller, William (1950). An Introduction to Probability Theory and Its Applications (2nd ed.). Wiley.

## How to Generate a Random k-Combination?

#### Naïve way:

from itertools import combinations
import numpy as np

```
n = 4
```

```
k = 2
```

```
# all k-combinations of [0, 1, ..., n-1]:
```

```
comb = list(combinations(np.arange(n), k))
```

```
# pick one at random
random_k_combination =
    comb[np.random.randint(len(comb))]
```

```
Works only for small enough n and k:

len (comb) is 15,890,700 for n = 50 and k = 6

and 99,884,400 for n = 50 and k = 7
```

### How to Generate a Random k-Combination?

#### More efficient way:

- iterate across each element of {1, ..., n}
- pick each element with a dynamically changing probability of

 $\frac{k - \#samples \ chosen}{n - \#samples \ visited}$ 

until k elements are picked.

- a) In how many different ways can the 15 balls of a pool billiard be placed (on a line)?
- b) How many different combinations of five coins (Euros) can you have in your pocket?
- c) How likely is it to get your bike stolen with the lock on the right?

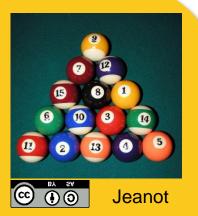

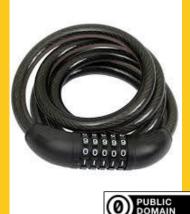

# **Solutions**

- a) 15! (we look for the number of permutations of 15 distinct balls)
- b) (8+5-1) choose 5 = 792 (8 different coins, choose 5 with repetition)
- c) it's pretty safe: the probability to find the right number is  $\frac{1}{10^5} = 10^{-5}$ , assuming that a random number out of all  $10 \cdot 10 \cdot 10 \cdot 10 \cdot 10 \cdot 10 \cdot 10 = 10^5$  lock numbers is tried. It takes >10min to try out 1% of all  $10^5$  numbers if you try 2 lock combinations per second.

# **Basics II: The O-Notation**

#### **Motivation:**

- we often want to characterize how quickly a function f(x) grows asymptotically
- e.g. we might want to say that an algorithm takes quadratically many steps (in n) to find the optimum of a problem with n (binary) variables

even if it is never exactly  $n^2$ , but maybe  $n^2 + 1$  or  $(n + 1)^2$ 

#### **Big-O Notation**

should be known, here mainly restating the definition:

**Definition 1** We write f(x) = O(g(x)) iff there exists a constant c > 0 and an  $x_0 > 0$  such that  $|f(x)| \le c \cdot g(x)$  holds for all  $x > x_0$ 

we also view O(g(x)) as the set of all functions growing at most as quickly as g(x) and write  $f(x) \in O(g(x))$ 

# **Big-O: Examples**

- f(x) + c = O(f(x)) [as long as f(x) does not converge to zero]
- $c \cdot f(x) = O(f(x))$
- $f(x) \cdot g(x) = O(f(x) \cdot g(x))$
- $3n^4 + n^2 7 = O(n^4)$

Intuition of the Big-O:

- if f(x) = O(g(x)) then g(x) gives an upper bound (asymptotically) for f
- constants don't play a role
- with Big-O, you should have '≤' in mind

### **Excursion: The O-Notation**

Further definitions to generalize from ' $\leq$ ' to ' $\geq$ ' and '=':

- $f(x) = \Omega(g(x))$  if g(x) = O(f(x))
- $f(x) = \Theta(g(x))$  if f(x) = O(g(x)) and g(x) = O(f(x))

# Note: Definitions equivalent to '<' and '>' exist as well, but are not needed in this course

Please order the following functions in terms of their asymptotic behavior (from smallest to largest):

- exp(n<sup>2</sup>)
- log n
- In n / In In n
- n
- n log n
- exp(n)
- In( n! )

Give for two of the relations a formal proof.

# **Exercise O-Notation (Solution)**

#### **Correct ordering:**

$$\frac{\ln(n)}{\ln(\ln(n))} = O(\log n) \qquad \log n = O(n) \qquad n = O(n \log n)$$

n log n =  $\Theta(\ln(n!))$  ln(n!)=  $O(e^n)$   $e^n = O(e^{n^2})$ 

but for example  $e^{n^2} \neq O(e^n)$ 

# One exemplary proof: $\frac{\ln(n)}{\ln(\ln(n))} = O(\log n):$

$$\left|\frac{\ln(n)}{\ln(\ln(n))}\right| = \left|\frac{\log(n)}{\log(e)\ln(\ln(n))}\right| \leq \frac{3\log(n)}{\ln(\ln(n))} \leq 3\log(n)$$
  
for  $n > 1$  for  $n > 15$ 

## **Exercise O-Notation (Solution)**

One more proof: In n! = O(n log n)

• Stirling's approximation:  $n! \sim \sqrt{2\pi n} (n/e)^n$  or even

$$\sqrt{2\pi} n^{n+1/2} e^{-n} \le n! \le e n^{n+1/2} e^{-n}$$

• 
$$\ln n! \leq \ln(en^{n+\frac{1}{2}}e^{-n}) = 1 + \left(n + \frac{1}{2}\right)\ln n - n$$
  
 $\leq \left(n + \frac{1}{2}\right)\ln n \leq 2n\ln n = 2n\frac{\log n}{\log e} = c \cdot n\log n$   
okay for  $c = 2/\log e$  and all  $n \in \mathbb{N}$ 

n ln n = O(ln n!) proven in a similar vein

# If it's not clear yet: Youtube

https://www.youtube.com/watch?v=\_\_vX2sjlpXU

# basic data structures

### Why Data Structures? What are those?

A data structure is a data organization, management, and storage format that enables efficient access and modification.

More precisely, a data structure is a collection of data values, the relationships among them, and the functions or operations that can be applied to the data.

from wikipedia

#### Why important to know?

- Only with knowledge of data structures can you program well
- Knowledge of them is important to design efficient algorithms

# **Data Structures and Algorithm Complexity**

Depending on how data is stored, it is more or less efficient to

- Add data
- Remove data
- Search for data

#### **Common Complexities**

| Complexity                                                                                                    | Running Time     |                                                      |  |  |  |  |  |
|----------------------------------------------------------------------------------------------------|------------------|------------------------------------------------------|--|--|--|--|--|
| constant                                                                                                    | 0(1)             | independent of data size                             |  |  |  |  |  |
| logarithmic                                                                                                    | $O(\log(n))$     | often base 2, grows relatively slowly with data size |  |  |  |  |  |
| linear                                                                                                    | 0(n)             | nearly same amount of steps than data points         |  |  |  |  |  |
|                                                                                                    | $O(n\log(n))$    | Common, still efficient in practice if $n$ not huge  |  |  |  |  |  |
| quadratic                                                                                                    | $O(n^2)$         | Often not any more efficient with large data sets    |  |  |  |  |  |
|                                                                                                    |                  |                                                      |  |  |  |  |  |
| exponential                                                                                                    | $O(2^n), O(n!),$ | Should be avoided ©                                  |  |  |  |  |  |
| see also: https://introprogramming.info/english-intro-csharp-book/read-online/chapter-19-data-structures-and-algorithm-complexity |                  |                                                      |  |  |  |  |  |

### **Best, Worst and Average Cases**

Algorithm complexity can be given as best, worst or average cases:

#### Worst case:

- Assumes the worst possible scenario
- Algorithm can never perform worse
- Corresponds to an upper bound (on runtime, space requirements, ...)
- Most common

#### Best case:

- Best possible scenario
- Algorithm is never quicker/better/more efficient/...

#### Average case:

- Complexity averaged over all possible scenarios
- Often difficult to analyze

### Arrays

Array: a fixed chunk of memory of constant size that can contain a given number of n elements of a given type

- think of a vector or a table
- in python:
  - import numpy as np
  - a = np.array([1, 2, 3])
  - a[1] returns 2 [python counts from 0!]

Discuss with your neighbors:

How long does it take to access a given item at position i?
 What about but removing the ith entry?
 How long does it take to know for certain that a given value

3) How long does it take to know for certain that a given value x is in the array (or not)?

# Arrays

Array: a fixed chunk of memory of constant size that can contain a given number of n elements of a given type

- think of a vector or a table
- in python:
  - import numpy as np
  - a = np.array([1, 2, 3])
  - a[1] returns 2 [python counts from 0!]

Common operations and their complexity:

- Get(i) and Update(i) in constant time
- but Remove(i), Move j in between positions i and i+1, ... are not possible in constant time, because necessary memory alterations not local
- To know whether a given item is in the array: linear time

# **Searching in Sorted Arrays**

- Assume a sorted array a[1] < a[2] < ... < a[n].
- How long will it take to find the smallest element ≥ k?
   (Best case, worse case, average case)

# **Searching in Sorted Arrays**

- Assume a sorted array a[1] < a[2] < ... < a[n].
- How long will it take to find the smallest element ≥ k?
   Or to decide whether a value a is in the array?
   (best case, worse case, average case)

#### Linear search

- go through array from a[1] to a[n] until entry found
- still  $\Theta(n)$  in the worst case
- average case the same (if we assume that each item is queried with equal probability)

# **Searching in Sorted Arrays**

#### **Binary search**

- Look at position [n/2] first
- Is it the sought after entry? If yes, stop
- If not: search recursively in left or right interval, depending on whether the middle entry is larger or smaller than the sought after entry

### **Runtimes**

- Best case: 1
- Worst case:
  - sought after entry not in array
  - simple case:  $n = 2^k 1$  array elements
  - array-part where entry could be located is of length  $2^{k-1} 1$
  - by induction: maximally k comparisons needed
  - $k = \Theta(\log(n))$

- Dynamic data structure of varying length
- Allows to add and remove entries (remember: arrays don't)
- However, also not stored in contiguous memory anymore

#### **Idea of a Linear List**

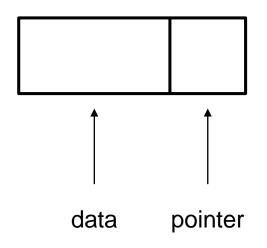

- Dynamic data structure of varying length
- Allows to add and remove entries (remember: arrays don't)
- However, also not stored in contiguous memory anymore

#### **Idea of a Linear List**

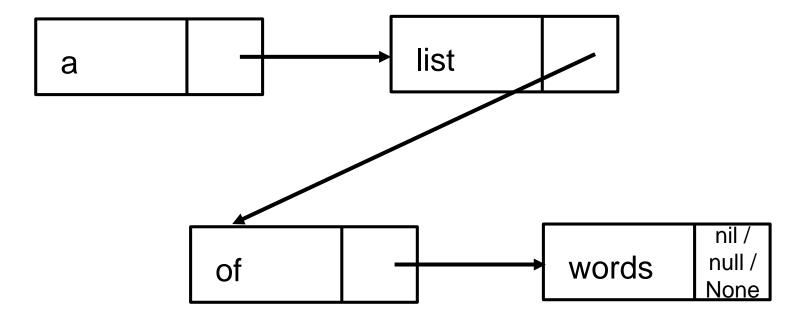

- Dynamic data structure of varying length
- Allows to add and remove entries (remember: arrays don't)
- However, also not stored in contiguous memory anymore

#### Idea of a Linear List

[4, 7, 1, ...] in memory could be for example:

| memory<br>address | <br>87 | 88 | 89 | 90 | 91 | 92 | 93  |  |
|-------------------|--------|----|----|----|----|----|-----|--|
| memory<br>content | <br>4  | 90 |    | 7  | 92 | 1  | 104 |  |

- Dynamic data structure of varying length
- Allows to add and remove entries (remember: arrays don't)
- However, also not stored in contiguous memory anymore

#### Idea of a Linear List

 $[4, \times 1, \ldots]$  in memory could be for example:

| memory<br>address | <br>87 | 88 | 89 | 90 | 91 | 92 | 93  |  |
|-------------------|--------|----|----|----|----|----|-----|--|
| memory<br>content | <br>4  | 90 |    | 7  | 92 | 1  | 104 |  |

- Dynamic data structure of varying length
- Allows to add and remove entries (remember: arrays don't)
- However, also not stored in contiguous memory anymore

#### **Idea of a Linear List**

 $[4, \times 1, \ldots]$  in memory could be for example:

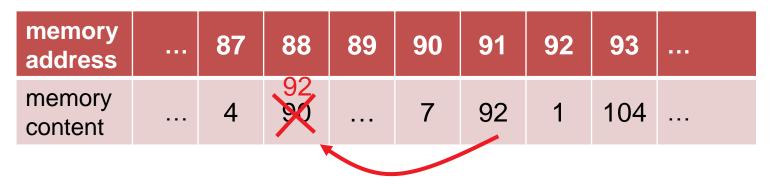

- go through list until 7 is found
- always keep track of last pointer (the one finally to 7)
- move this pointer to the former pointer of entry 7

- removal of element in constant time O(1)
- very similar for adding: O(1)
- adding into a sorted list: O(n)
- but now searching is more difficult, even if sorted
  - reason: we don't have access to the "middle" element
  - search for element  $i: \Theta(i)$  if list is sorted

we need a different data structure if we want to search, insert, and delete efficiently

# Trees

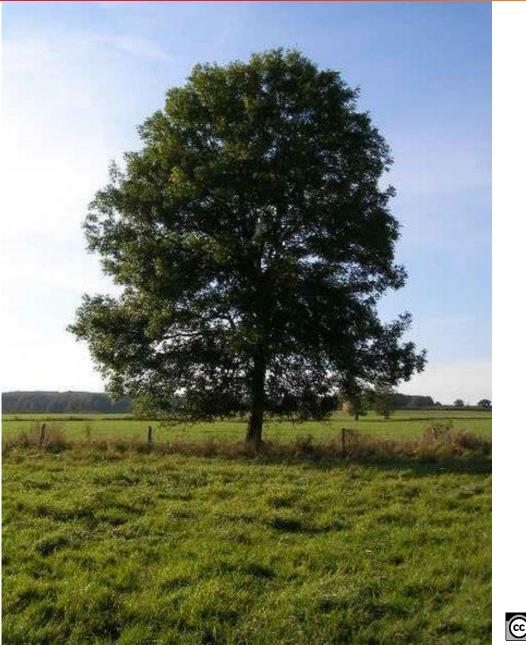

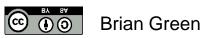

© Dimo Brockhoff, Inria 2019-2021

Algorithms & Complexity, CentraleSupélec/ESSEC, Sep. 13, 2021

63

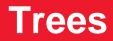

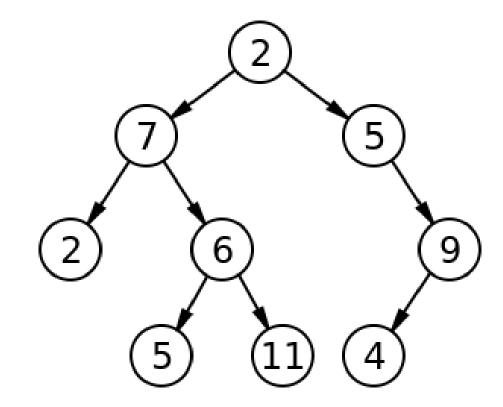

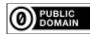

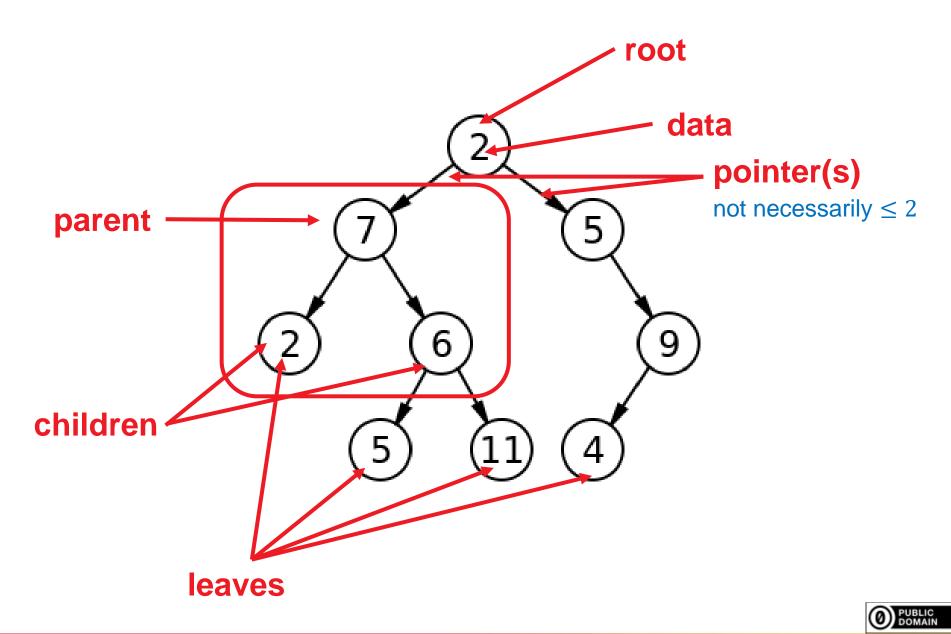

For a more formal definition, we need to introduce the concept of graphs...

# **Basic Concepts of Graph Theory**

[following for example http://math.tut.fi/~ruohonen/GT\_English.pdf]

### Graphs

**Definition 1** An undirected graph G is a tupel G = (V, E) of edges  $e = \{u, v\} \in E$  over the vertex set V (i.e.,  $u, v \in V$ ).

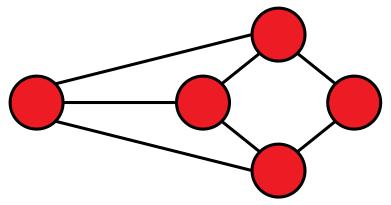

- vertices = nodes
- edges = lines
- Note: edges cover two unordered vertices (undirected graph)
  - if they are *ordered*, we call G a *directed* graph

## **Graphs: Basic Definitions**

- G is called *empty* if E empty
- u and v are end vertices of an edge {u,v}
- Edges are *adjacent* if they share an end vertex
- Vertices u and v are *adjacent* if {u,v} is in E
- The *degree* of a vertex is the number of times it is an end vertex
- A complete graph contains all possible edges (once):

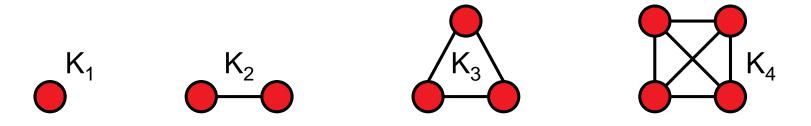

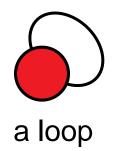

# Walks, Paths, and Circuits

#### **Definition 1** A walk in a graph G = (V, E) is a sequence

$$v_{i_0}, e_{i_1} = (v_{i_0}, v_{i_1}), v_{i_1}, e_{i_2} = (v_{i_1}, v_{i_2}), \dots, e_{i_k}, v_{i_k},$$

alternating vertices and adjacent edges of G.

A walk is

- closed if first and last node coincide
- a trail if each edge traversed at most once
- a path if each vertex is visited at most once
- a closed path is a *circuit* or *cycle*
- a closed path involving all vertices of G is a *Hamiltonian cycle*

### **Graphs: Connectedness**

- Two vertices are called *connected* if there is a walk between them in G
- If all vertex pairs in G are connected, G is called connected
- The connected components of G are the (maximal) subgraphs which are connected.

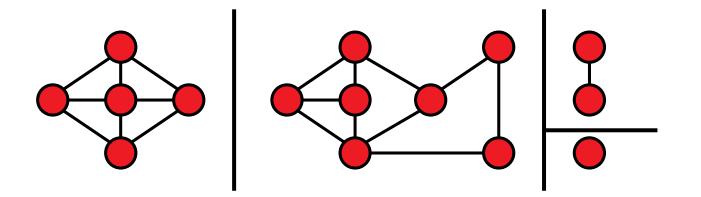

### **Trees and Forests**

- A forest is a cycle-free graph
- A *tree* is a connected forest

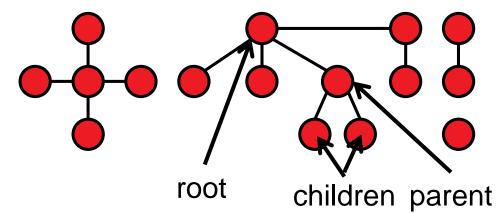

A spanning tree of a connected graph G is a tree in G which contains all vertices of G

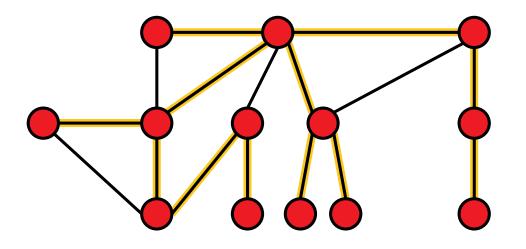

Sometimes, we need to traverse a graph, e.g. to find certain vertices

Depth-first search and breadth-first search are two algorithms to do so

Depth-first Search (for undirected/acyclic and connected graphs)

- start at any node x; set i=0
- e as long as there are unvisited edges {x,y}:
  - choose the next unvisited edge {x,y} to a vertex y and mark x as the parent of y
  - if y has not been visited so far: i=i+1, give y the number i, and continue the search at x=y in step 2
  - else continue with next unvisited edge of x
- If all edges {x,y} are visited, we continue with x=parent(x) at step 2 or stop if x==v0

# **DFS: Stage Exercise**

Exercise the DFS algorithm on the following graph!

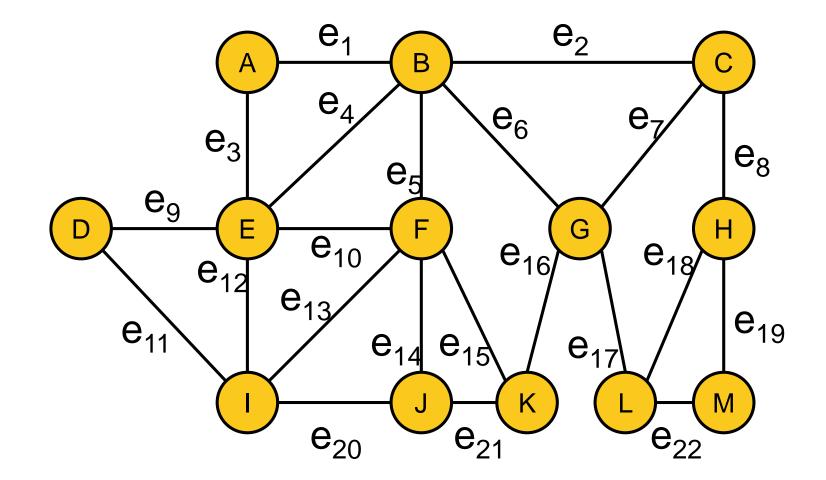

# **Breadth-First Search (BFS)**

#### Breadth-first Search (for undirected/acyclic and connected graphs)

- start at any node x, set i=0, and label x with value i
- e as long as there are unvisited edges {x,y} which are adjacent to a vertex x that is labeled with value i:
  - Iabel all vertices y with value i+1
- set i=i+1 and go to step 2

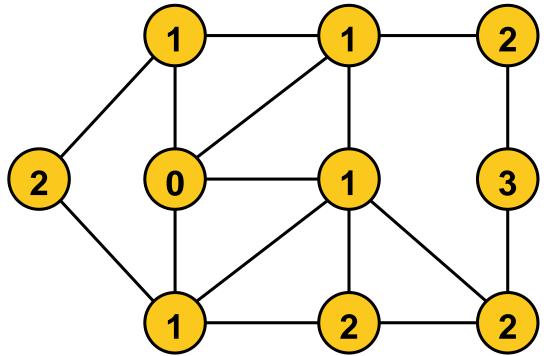

### **Back to Trees as Data Structure**

#### **Binary Search Tree**

- a tree with degree  $\leq 2$
- children sorted such that the left subtree always contains values smaller than the corresponding root and the right subtree only values larger

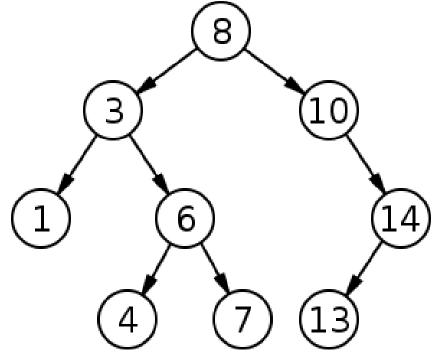

Round 1: give an integer to be filled into our tree Round 2: tell where the next integer inserts

# **Binary Search Tree: Complexities**

### Search

- similar to binary search in array (go left or right until found)
- O(log (n)) if tree is well balanced
- $\Theta(n)$  in worst case (linear list)

#### Insertion

- first like search to determine the parent of the new node
- then add in O(1) [we are always at a leaf]

#### Remove (more tricky)

- if node has no child, remove it
- if node has a single child, replace node by its child
- if node has two children: find left-most tree entry L larger than the to-be-removed node, copy its value to the to-be-removed node, and remove L according to the two above rules
- cost: O(tree depth), in worst case: Θ(n)

#### **Binary Search Tree**

| average case (random inserts)                                                                                                    |              |              | worst case   |              |              |
|----------------------------------------------------------------------------------------------------|--------------|--------------|--------------|--------------|--------------|
| search                                                                                                    | insert       | delete       | search       | insert       | delete       |
| $O(\log(n))$                                                                                                    | $O(\log(n))$ | $O(\log(n))$ | $\Theta(n)$  | $\Theta(n)$  | $\Theta(n)$  |
| <ul> <li>Guarantee a balanced tree:</li> <li>AVL trees</li> <li>B trees</li> <li>Red-Black trees</li> <li></li> <li>average case (random inserts)</li> </ul> |              |              |              |              |              |
| search                                                                                                    | insert       | delete       | search       | insert       | delete       |
| $O(\log(n))$                                                                                                    | $O(\log(n))$ | $O(\log(n))$ | $O(\log(n))$ | $O(\log(n))$ | $O(\log(n))$ |

#### **Balanced Trees**

| average case (random inserts) |              |              | worst case   |              |              |  |  |  |
|-------------------------------|--------------|--------------|--------------|--------------|--------------|--|--|--|
| search                        | insert       | delete       | search       | insert       | delete       |  |  |  |
| $O(\log(n))$                  | $O(\log(n))$ | $O(\log(n))$ | $O(\log(n))$ | $O(\log(n))$ | $O(\log(n))$ |  |  |  |
| average case (random inserts) |              |              |              |              |              |  |  |  |
| search                        | insert       | delete       | search       | insert       | delete       |  |  |  |
| Θ(1)                          | 0(1)         | 0(1)         | $\Theta(n)$  | $\Theta(n)$  | $\Theta(n)$  |  |  |  |

### **Dictionaries**

#### In python:

```
my_dict = {`Joe': 113, `Pete': 7, `Alan': `110'}
print(`my_dict[`Joe']: `` + my_dict[`Joe'])
gives my_dict[`Joe']: 113 as output
```

- the immutables 'Joe', 'Pete', and 'Alan' are the keys
- **113**, **7**, and **110** are the values (or the stored data)

Next: Why dictionaries and how are they implemented?

### **Dictionaries**

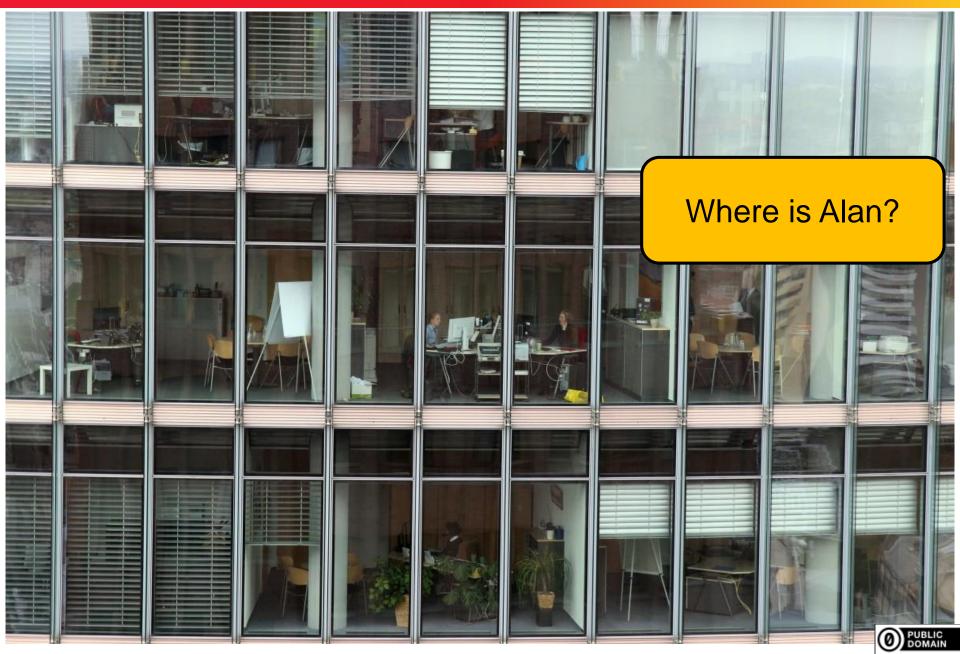

© Dimo Brockhoff, Inria 2019-2021

Algorithms & Complexity, CentraleSupélec/ESSEC, Sep. 13, 2021

82

# Where is Alan?

• Go through all offices one by one?

#### like in list and array

No, you would ask the receptionist for the office number

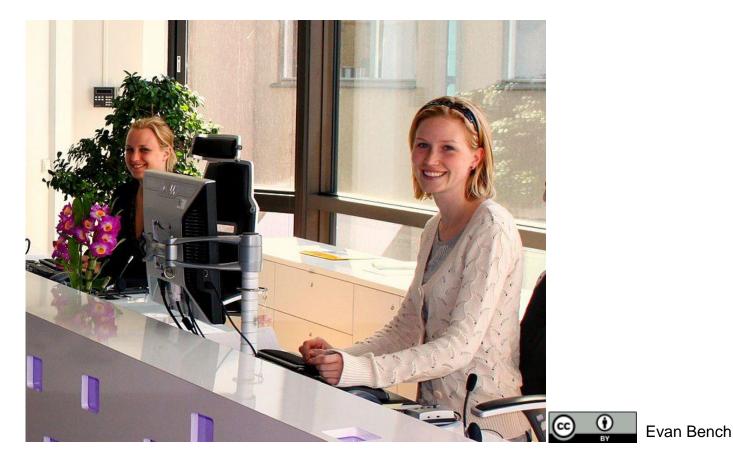

## **Dictionaries Implemented as Hashtables**

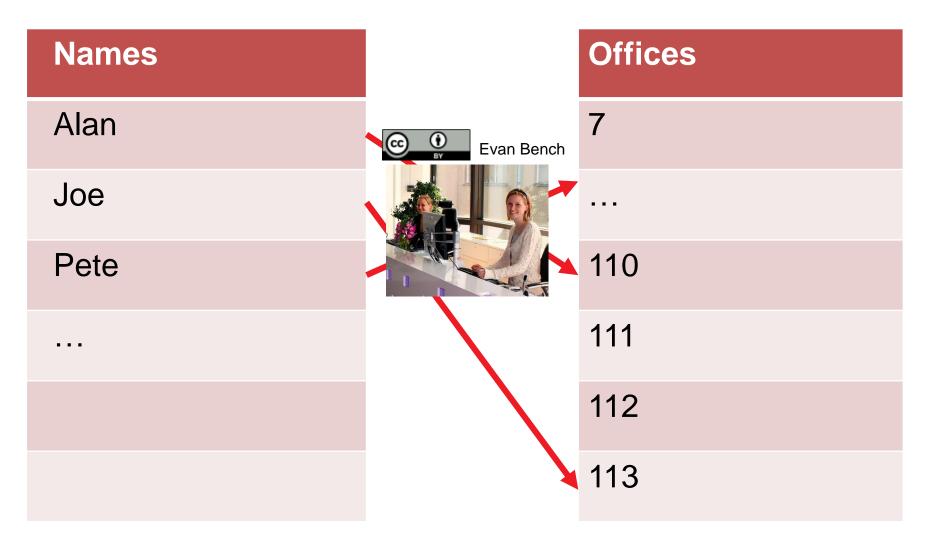

## **Dictionaries Implemented as Hashtables**

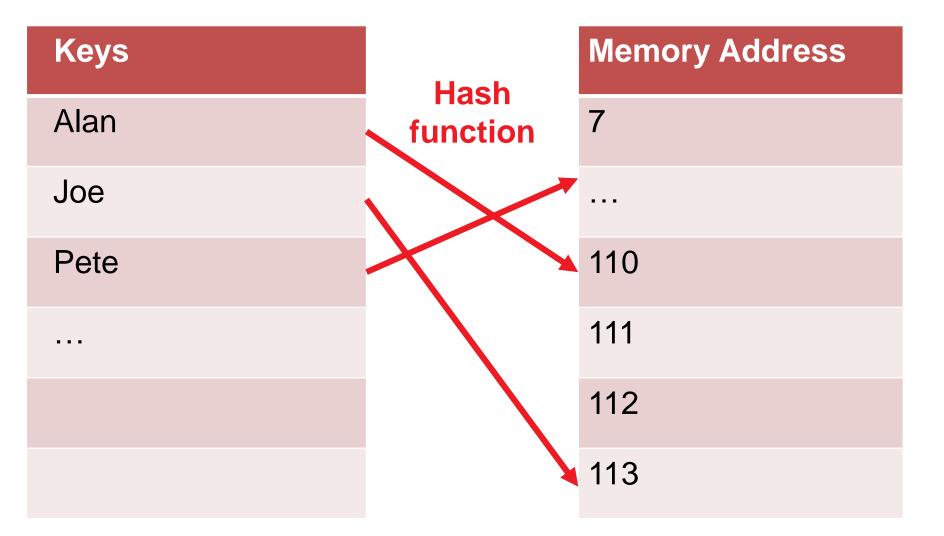

#### Possible hash function: $h = z \mod n$

# **Hash Functions**

...should be

- deterministic: find data again
- uniform: use allocated memory space well [more tricky with variable length keys such as strings]

#### **Problems to address in practice:**

- how to deal with collisions (e.g. via multiple hash functions)
- deleting needs to insert dummy keys when a collision appeared
- what if the hash table is full?  $\rightarrow$  resizing

All this gives a constant average performance in practice

Not more details here, but if you are interested: For more details on python's dictionary: https://www.youtube.com/watch?v=C4Kc8xzcA68

# What Have We Learned Today?

- Combinatorics: basic ways of counting things
- O-notation: how to formalize classes of asymptotic function growth
- Basic data structures and their operations
  - arrays
  - lists
  - (binary search) trees
  - dictionaries / hash tables

#### see also https://www.bigocheatsheet.com/

And along the way: graph theory, DFS, and BFS